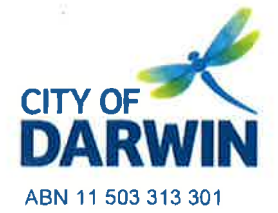

Civic Centre Harry Chan Avenue GPO Box 84 Darwin NT 0801 Darwin NT 0800 E darwin@darwin.nt.gov.au F 08 8930 0311

P 08 8930 0300

14 October 2016

Please quote: 337344BR:ni

Northern Territory Environment Protection Authority **GPO Box 3675** Darwin NT 0801 ntepa@nt.gov.au

To whom it may concern,

## **Opportunity to Comment on Environmental Regulatory Reform**

In response to your letter to Mr Brendan Dowd dated of 2 September 2016, City of Darwin welcomes the opportunity to provide comment on the Northern Territory Environmental Protection Agency's (NT EPA) environmental regulatory reform process.

Officers have reviewed the draft advice regarding Dr Allan Hawke's review of the Northern Territory's Environmental Assessment and Approval Processes and provide comments and queries to the NT EPA in the attached submission document.

Local government is identified as a regulatory agency responsible for local roads, waste disposal and stormwater. Comments provided are in the context of these responsibilities.

Should you have any questions or would like to discuss the submission further, please don't hesitate to contact me.

**Yours sincerely** 

**DR BROOKE RANKMORE MANAGER CLIMATE CHANGE & ENVIRONMENT** 

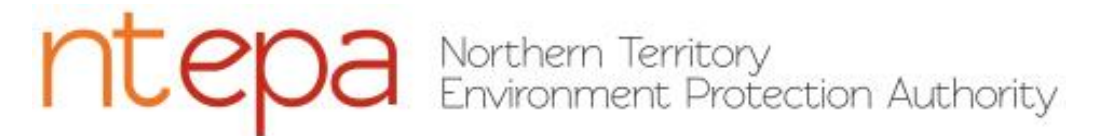

## **Submission Form for Comments and Feedback**

## **Draft Advice: Response to Dr Allan Hawke's Review of NT Assessment and Approval Processes**

*Submissions close: Friday 14 October 2016, 5pm*

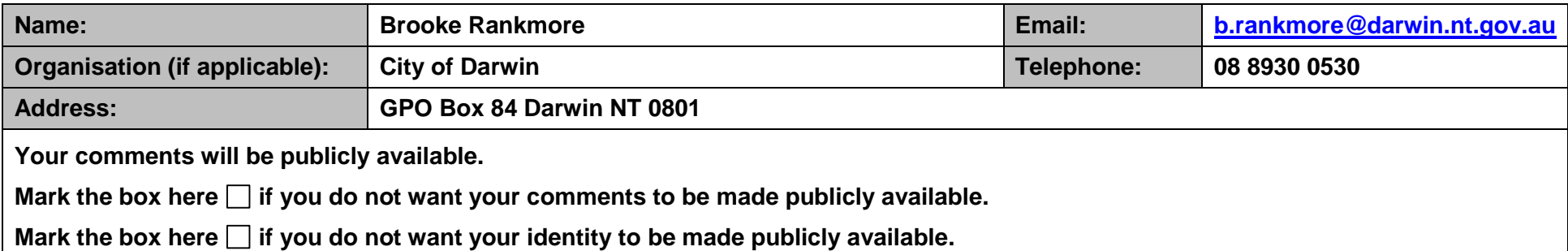

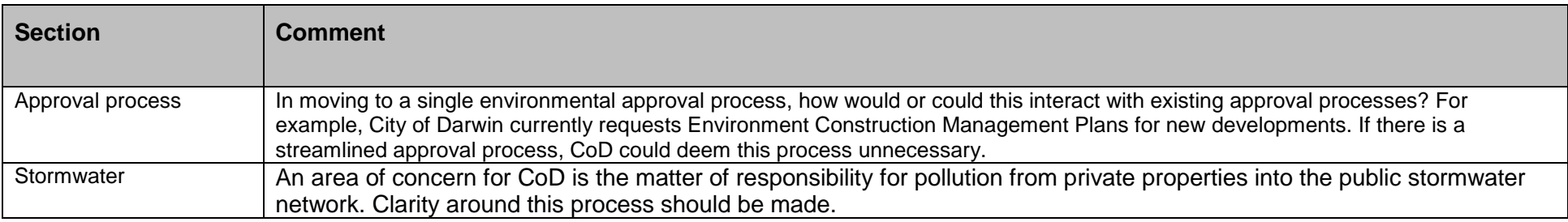

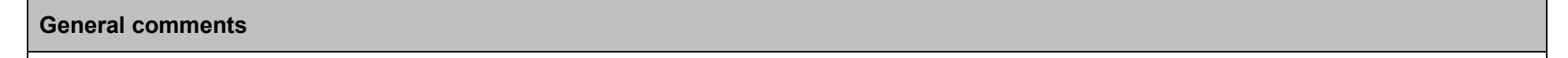

• How do these changes apply to new developments?

What is considered a "Development"? This could be based on size, or financial capacity. Guidelines should be developed to provide direction for developments of all size and complexity. The approvals process would be best applied at the development permit / application stage.

## **Please complete the form and send it via one of the following by no later than Friday 30 September 5pm:**

**Email:** [NTEPA.Consult@nt.gov.au](mailto:NTEPA.Consult@nt.gov.au)

**Post:** NT EPA, GPO Box 3675, Darwin NT, 0801

Privacy: Your personal information will be used for the purpose of collecting and collating comments received on the Issues Paper. The NT EPA is subject to the *Information Act* and its Regulations. Information will not be disclosed to a third party, unless required by law or otherwise stated.

**General comments**

Are there to be stormwater quality requirements connecting into existing systems?